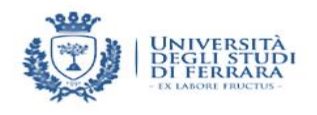

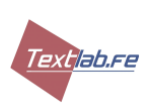

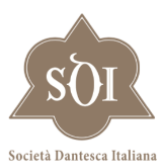

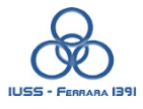

Università di Ferrara Dipartimento di studi umanistici

Laboratorio di critica testuale

Società Dantesca Italiana

mife Seli Scrolo Sifapere

octa theblano.

ne ciadamo Silei fi parlo pua.

Scuola di dottorato Università di Ferrara

Giornate di studio online Canto e riftofla at is tuen guante California 18-19 giugno 2020 perquel chie Sa Vuen coparfi contrario fuo prendemo inglia vece-

## **Motizie dal cantiere.** *Notizie dal cantiere.* **Ultimi accertamenti su testo e commento**

**della** *Commedia* C + la mifia dello 9 The form alafin 8 18 giugno, ore 3 PM (ora italiana) La ulla ignotanza mai cotanta Guetra

*Parole introduttive*

**Fabio Romanini** (Trieste), *"Canterò di quel secondo regno". Primi appunti critici sull'edizione del* Purgatorio Quanta parcami alloz penfando augre-

**Marco Giola** (eCampus), *Primi sguardi al* Paradiso*: alcuni problemi e qualche soluzione*

**Luisa Ferretti-Cuomo** (Hebrew Univerisity of Jerusalem), *Spigolature lessicali dal*  Purgatorio *e dal* Paradiso  $\mathbb{G}$ ofi manduna tumido z profoto  $-91$ 

**VInnamente** cofi grida con Tavola rotonda Canto.xx1. ouch tracta del form detto

Discussants: **Zygmunt G. Barański** (Notre Dame), **Marcello Ciccuto** (Pisa), **Claudio Ciociola** (SNS), **Luciano Formisano** (Bologna), **Claudio Giunta** (Trento), **Giuseppe Ledda** (Bologna), **Lino Pertile** (Harvard), **Mirko Tavoni** (Pisa), e doue truoua

19 giugno, ore 3 PM (ora italiana)

**Elisabetta Tonello** (eCampus), *Periferia stemmatica della tradizione tosco-fiorentina* **Martina Cita** (Ferrara), *I fiorentinismi aurei dell'*Inferno *recuperabili grazie alla coppia Florio-Urbinate* ( $\beta$ )

**Elena Niccolai** (SNS Pisa), *La nuova prosodia dell'*Inferno *secondo* 

aparturer house oak delacto.

**Paolo Trovato** (Ferrara), *Codici puntati e codici senza interpunzione. Qualche idea sull'aspetto paragrafematico dell'archetipo*.

Greco fi chome neferiue Luca Quandio fents come chofa che cada *Comonte onde mini Tavola rotonda* de vio appareire as Sue channe This tremay

Discussants: **Gino Belloni** (Venezia), **Sandro Bertelli** (Ferrara), **Laura Facini** (Genève), **Giovanna Frosini** (Siena), **Bernhard Huss** (Freie Universität Berlin), **Andrea Mazzucchi** (Napoli), **Arnaldo Soldani** (Verona), **Tiziano Zanato** (Venezia) pata che la thona

info: [elisabetta.tonello@uniecampus.it;](mailto:elisabetta.tonello@uniecampus.it) federico.marchetti@unife.it Per motivi tecnici potranno partecipare solo le prime 170 persone che ne faranno richiesta inviando entro il 12/6 una email con il messaggio «Intendo partecipare» a: [danteunife@gmail.com](mailto:danteunife@gmail.com)

## **Istruzioni per la riunione**

I primi 170 richiedenti riceveranno: 1) entro 24h una notifica di avvenuta iscrizione; 2) il 16/6 una email con il link che consentirà di partecipare.

Qualche minuto prima dell'inizio del seminario cliccare sul link ricevuto via email il 16/6. Una volta cliccato il link (o anche copiandolo come url), si aprirà una finestra che dà accesso alla riunione virtuale (Pulsante Partecipa). Si consiglia di utilizzare Google Chrome.

Chiediamo ai partecipanti di **disattivare microfono (e telecamera)** al momento dell'accesso alla riunione. Lo si può fare cliccando, nella parte bassa della pagina, le icone a destra e a sinistra del pulsante rosso con l'icona del telefono (quest'ultimo, se cliccato, permette invece di abbandonare la riunione).

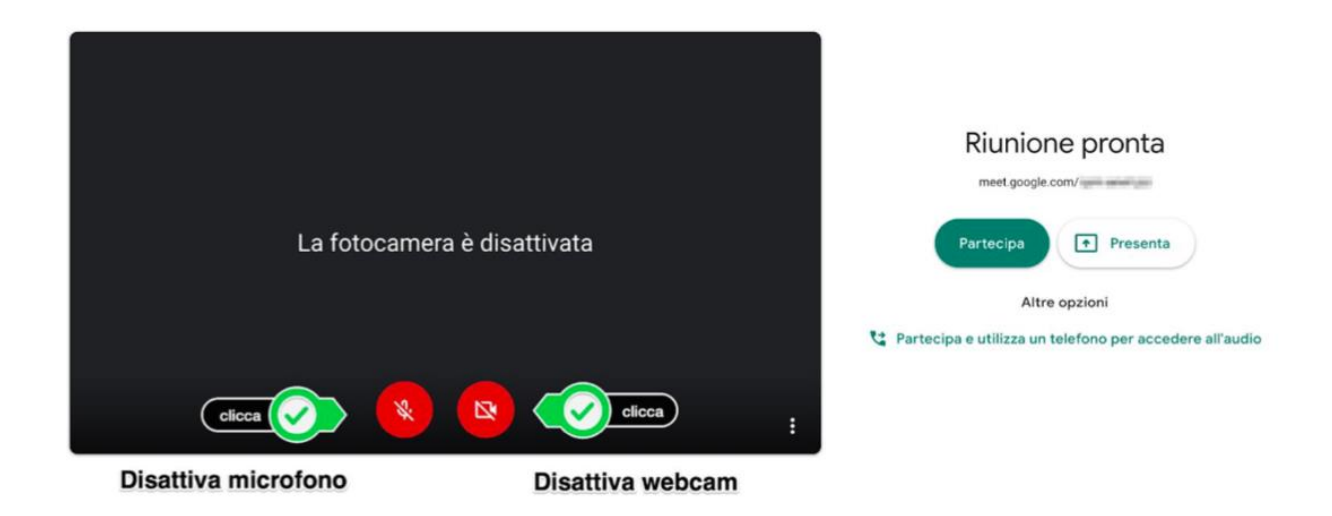

Per **prendere la parola** si attiverà il microfono (Pulsante 1, in basso a sinistra) o ci si potrà iscrivere nella chat per porre domande, a cui si accede premendo l'icona a forma di fumetto in alto a destra della finestra (Pulsante 6, di fianco all'icona a forma di persona).

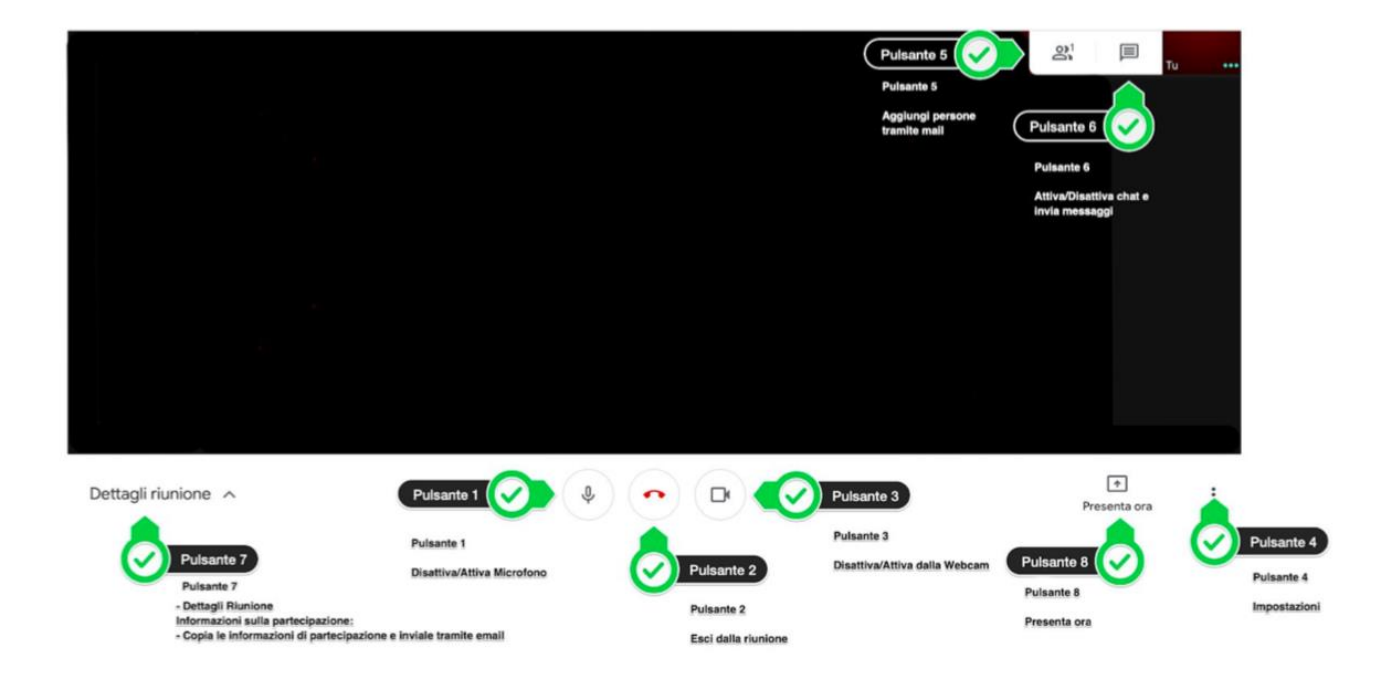